## **I Riepiloghi**

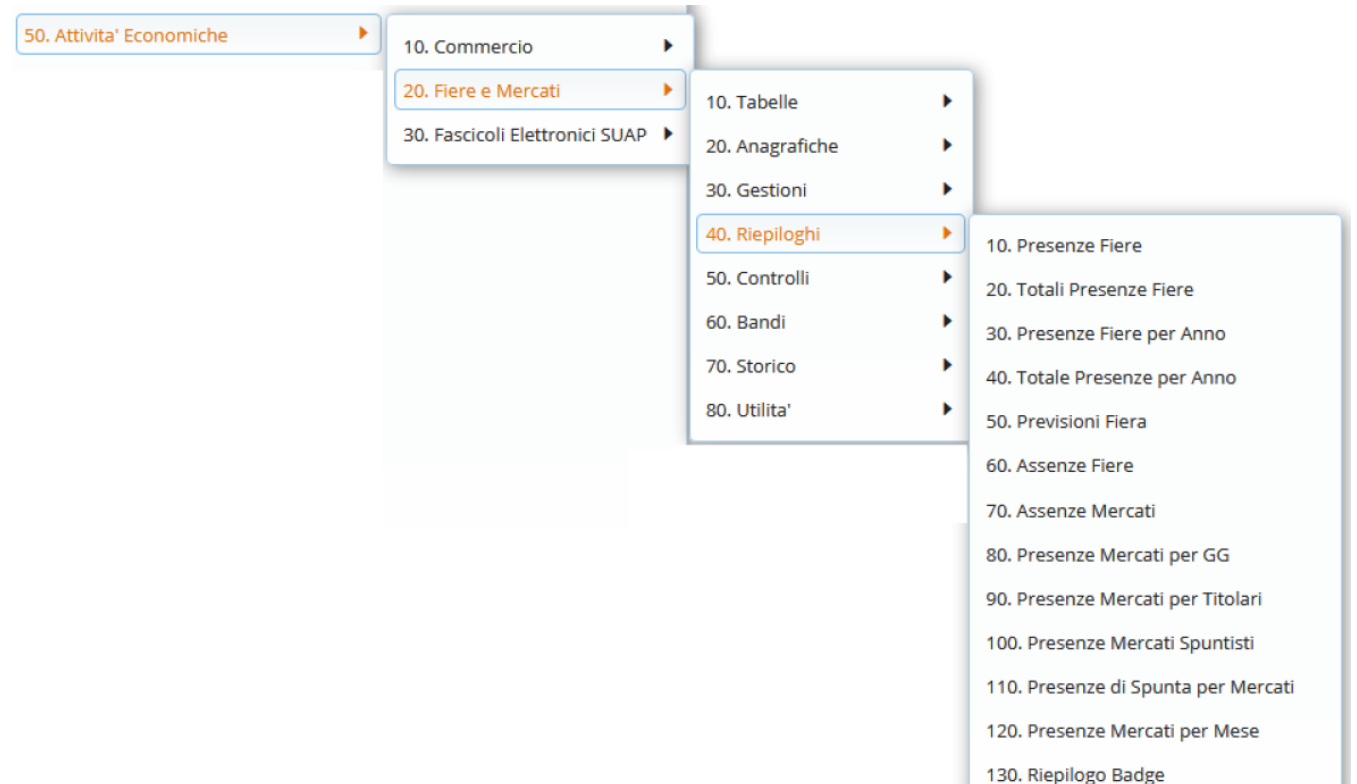

Il menu dei riepiloghi offre la possibilità di controllare, analizzare e rapportare dati riguardanti le fiere ed i mercati.

Si possono visualizzare i dati delle presenze per anno, mese o totali scegliendo diversi livelli di dettaglio.

**Nel riepilogo presenze fiere** si presenta un form per filtrare da ditta a ditta, facendo poi la ricerca dettagliata(Fig 38), si ha l'elenco delle ditte e il totale delle presenze ad ogni fiera ma si può scegliere di dettagliare queste presenze facendo click sul tasto

From: <https://wiki.nuvolaitalsoft.it/>- **wiki**

Permanent link: **[https://wiki.nuvolaitalsoft.it/doku.php?id=guide:ztl:menu\\_gfm\\_anagrafica\\_2&rev=1652195267](https://wiki.nuvolaitalsoft.it/doku.php?id=guide:ztl:menu_gfm_anagrafica_2&rev=1652195267)**

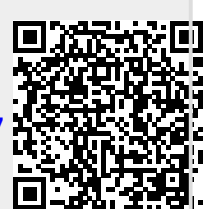

Last update: **2022/05/10 15:07**